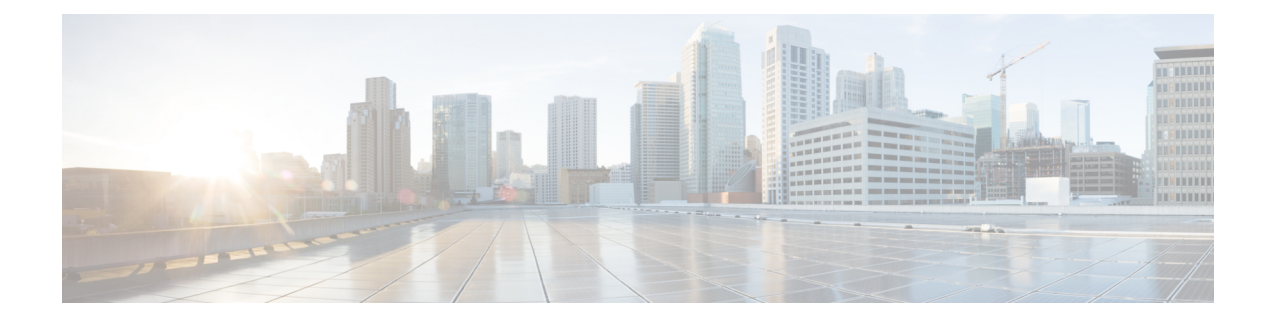

# **PMIPv6-based Session Creation**

The following topics are discussed:

- Feature [Description,](#page-0-0) on page 1
- How [PMIPv6-based](#page-1-0) Session Creation Works, on page 2
- Configuring [PMIPv6-based](#page-5-0) Session Creation, on page 6
- Monitoring and [Troubleshooting](#page-5-1) PMIPv6-based Session Creation, on page 6

# <span id="page-0-0"></span>**Feature Description**

## **Overview**

SaMOG supports Radius Access-Request, Radius Accounting-Request and DHCP messages as the triggers for session creation.

Based on the AP/WLC capabilities, SaMOG can support session establishment in the following ways:

- When the AP/WLC is capable of RADIUS-based authentication, SaMOG acts as a AAA server and initiates session creation when it receives a RADIUS Access-Request from the AP/WLC.
- When the AP/WLC is capable of only forwarding DHCP messages from the UE through an EoGRE tunnel, SaMOG initiates session creation on receiving DHCP Discover and DHCP Request messages from the AP/WLC.
- When the AP/WLC is not capable of establishing EoGRE connections, is configured with a DHCP server, and the UE IP is allocated by the AP, SaMOG acts as an accounting server and allocates an IP. SaMOG then performs NAT between the IP allocated by the AP, and the IP allocated by SaMOG to establish a session for the subscriber.

With this feature, the SaMOG Gateway can also initiate session creation when it receives a PMIPv6 (PBU) message from the access point (AP). This feature integrates SaMOG as a gateway in deployment architectures where the AP/WLC can only initiate PMIPv6 messages, and not RADIUS or DHCP messages.

### **License Requirements**

The following licenses are required for this feature:

• SaMOG General license (3G and 4G)

• SaMOG Local Breakout - Enhanced license to configure a local P-GW

### **Relationship to Other Features**

### **DHCP-triggered and RADIUS-based Session Creation**

DHCP-triggered and RADIUS(Access and Accounting) triggered sessions can co-exist with thePMIPv6-based sessions if the AP initiating the sessions are on different TWAN profiles. These TWAN profiles must have a corresponding session trigger configured.

### <span id="page-1-0"></span>**Session Recovery**

The PMIPv6-based sessions can be recovered for both unplanned failures and planned migrations.

# **How PMIPv6-based Session Creation Works**

### **Architecture**

The following is the sequence of events for a PMIP-based session creation deployment model:

- The UE communicates with the AP/WLC over the 802.11 link for WiFi association and data transmission. The AP/WLC forms aPMIPv6Proxy Binding Update (PBU) message with the UE MAC in the Username part of NAI or UE MAC as NAI (MAC@realm or MAC).
- The AP/WLC sends the PBU message to SaMOG over the GRE (PMIPv6) tunnel.
- On receiving the PBU message, SaMOG performs RADIUS-based authentication with the 3GPP AAA server.
- The SaMOG Gateway then uses the Local Breakout (LBO) Enhanced feature to allocate an IPv4 address and forwards it in the PBU message to the AP.
- The AP forwards this message to the UE.
- Any UE initiated traffic is then forwarded to a web authentication portal through the AP, SaMOG Gateway, and the local P-GW (LBO).
- The UE is presented with a web portal for subscriber authentication. The web portal authenticates the subscriber credentials with the AAA server, and informs the PCRF.
- The PCRF responds to the web portal with an RAR message on the Gx interface to remove the HTTP redirection rules.
- All UE traffic is henceforth directed to the Internet.

## **Limitations**

Ш

#### **Architectural Limitations**

- This feature supports RADIUS-based authentication between SaMOG and the 3GPP AAA Server. Diameter-based authentication is currently not supported.
- With this feature, the AP will not send the SSID or location information in the PBU message.
- Only IPv4 address allocation is supported for the UE. IPv6 and IPv4v6 PDN types are currently not supported.
- All interfaces towards all external nodes will be IPv4 address only. IPv6 transport on any interface with external nodes is currently not supported.

## **Flows**

### **PMIPv6-based Session Establishment**

The figure below shows the detailed session establishment flow for a PMIPv6-based session. The table that follows the figure describes each step in the flow.

#### **Figure 1: PMIPv6-based Session Establishment Call Flow**

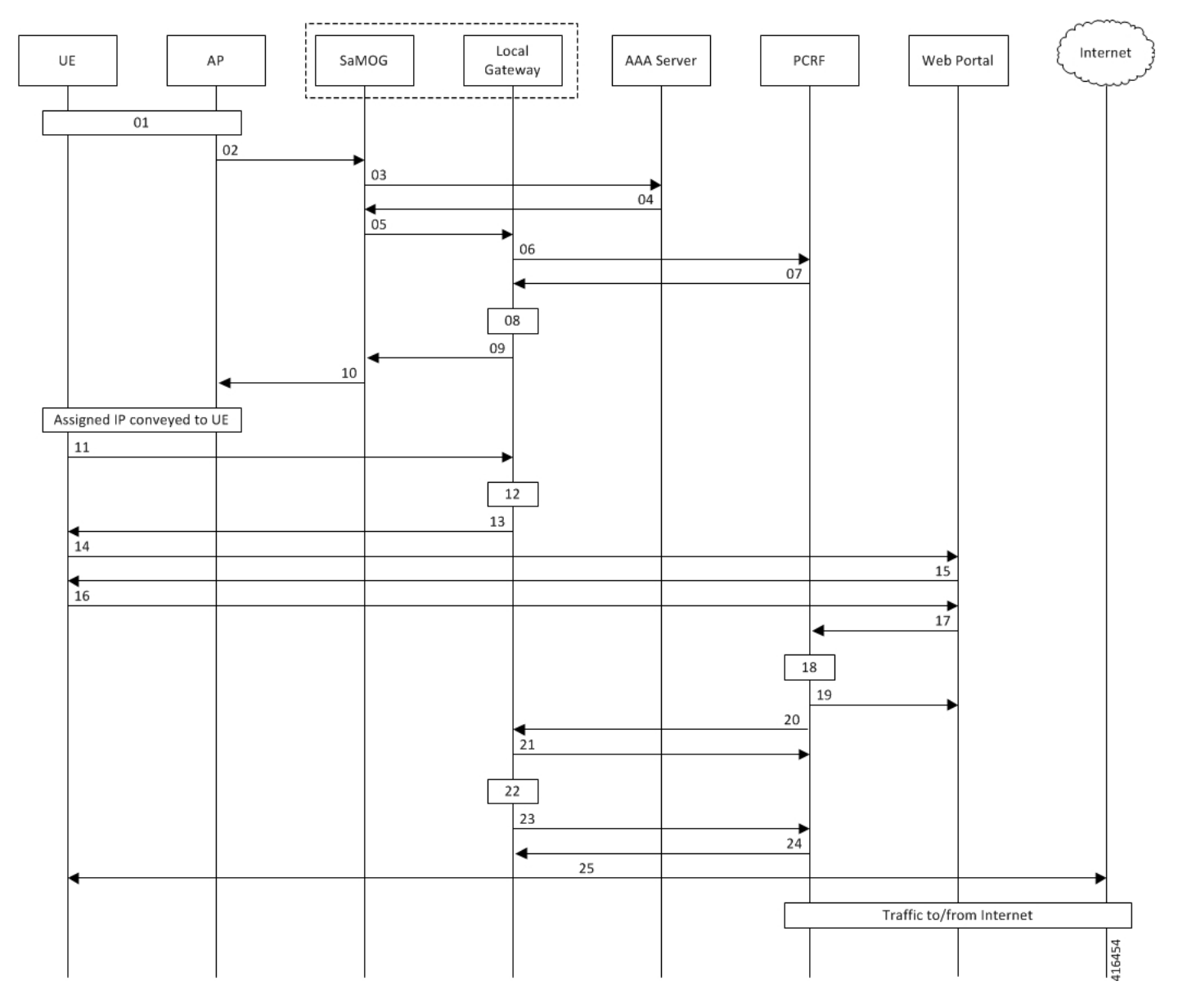

**Table 1: PMIPv6-based Session Establishment**

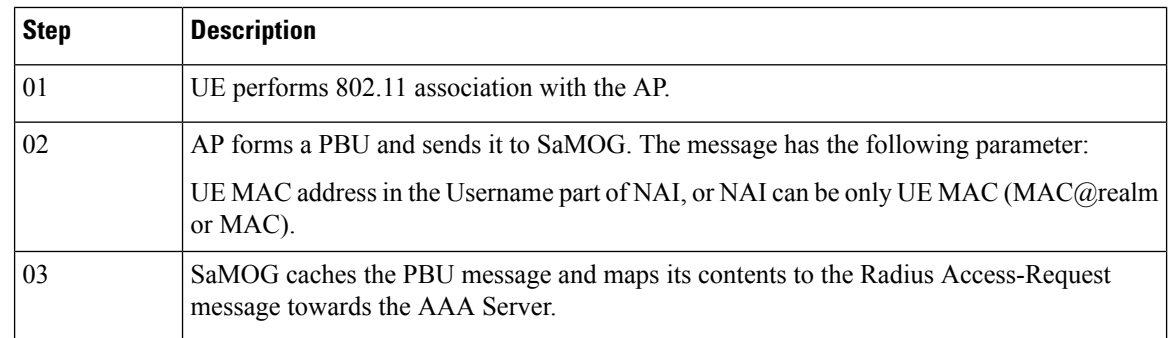

 $\mathbf l$ 

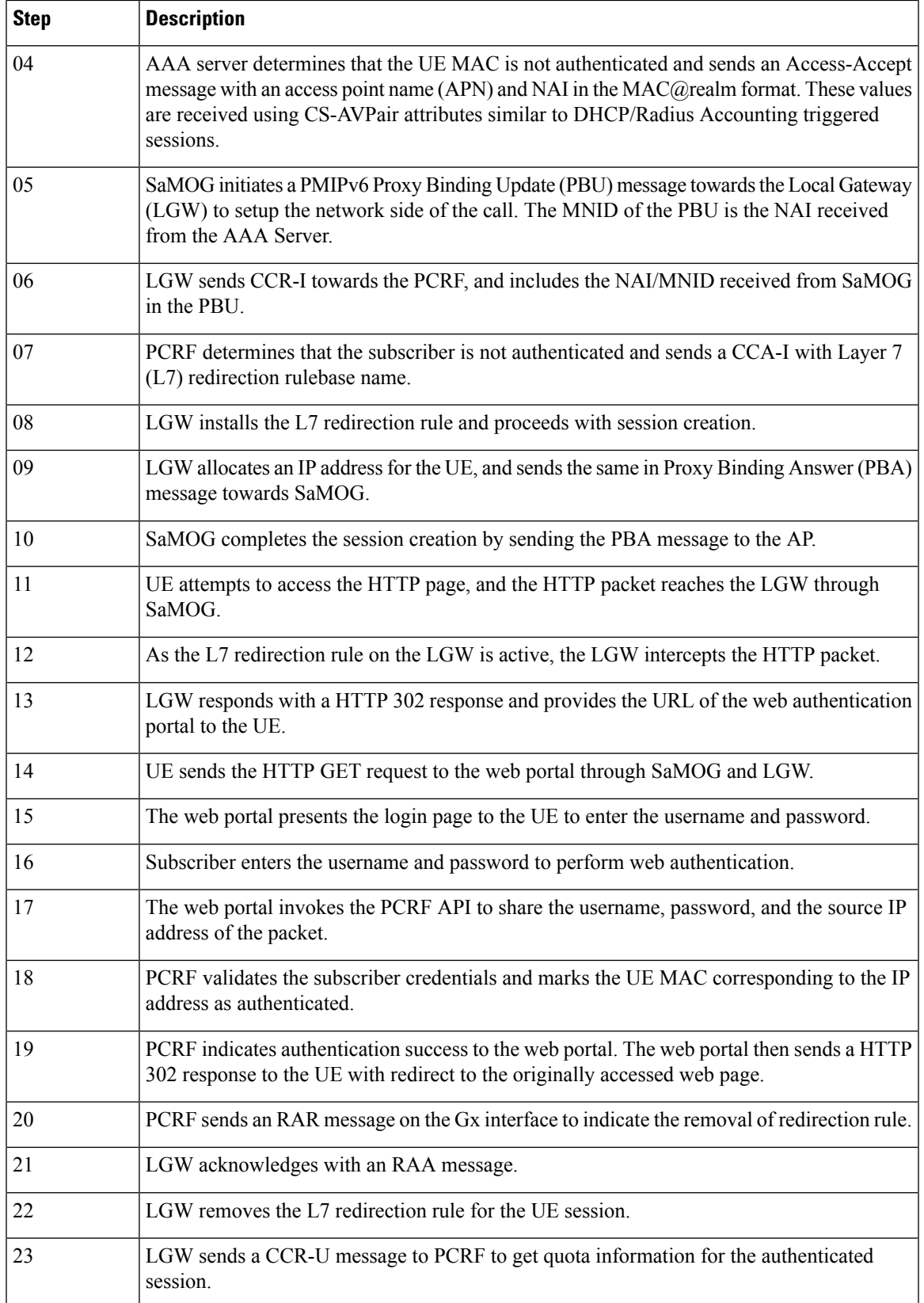

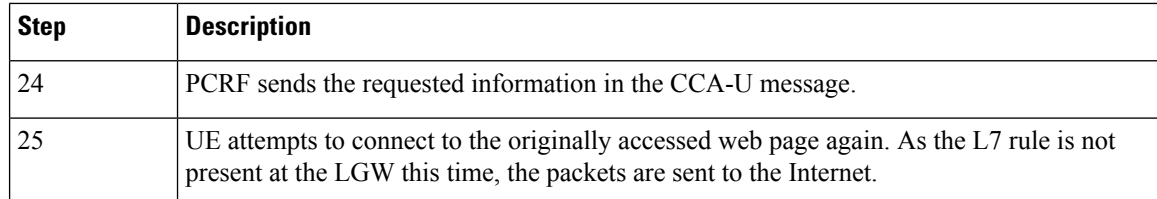

# <span id="page-5-0"></span>**Configuring PMIPv6-based Session Creation**

## **Enabling PMIPv6-based Session Creation Trigger**

Use the following configuration to enable PMIPv6-based session creation:

```
configure
  context context_name
      twan-profile profile_name
         session-trigger pmipv6
         end
```
**Notes:**

• Use the **default session-trigger** command to reset the configuration to its default value.

• **Default**: RADIUS (authentication)-based session trigger

# <span id="page-5-1"></span>**Monitoring and Troubleshooting PMIPv6-based Session Creation**

## **Show Command(s) and/or Outputs**

### **show samog-service statistics**

The following fields are available to the output of the **show samog-service statistics** command in support of this feature:

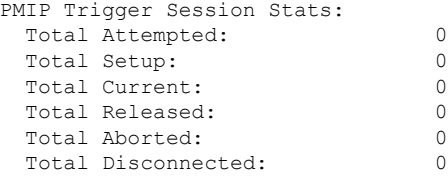

**Table 2: show samog-service statistics Command Output Descriptions**

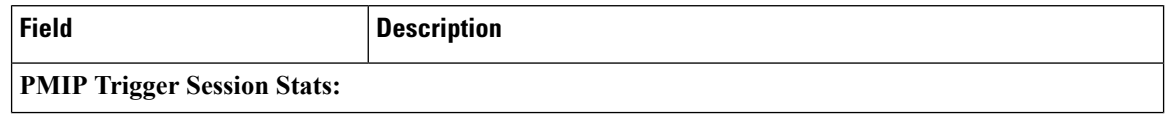

П

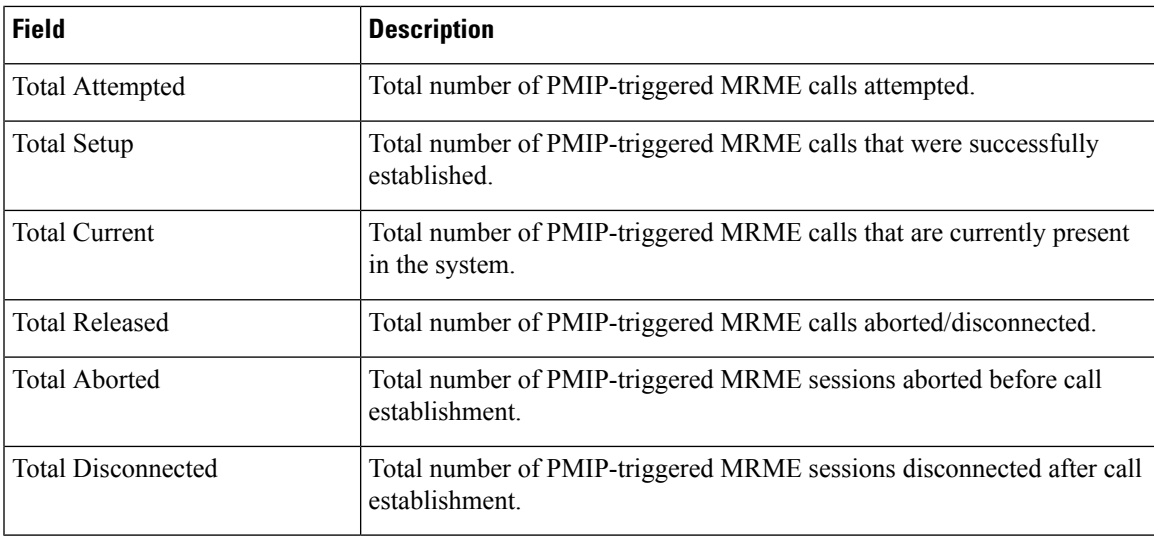

### **show subscribers samog-only full**

The following fields are available to the output of the **show subscriberssamog-only full** command in support of this feature:

```
MRME Subscriber Info:
---------------------
  Session Trigger Type: pmip
```
#### **Table 3: show subscribers samog-only full Command Output Descriptions**

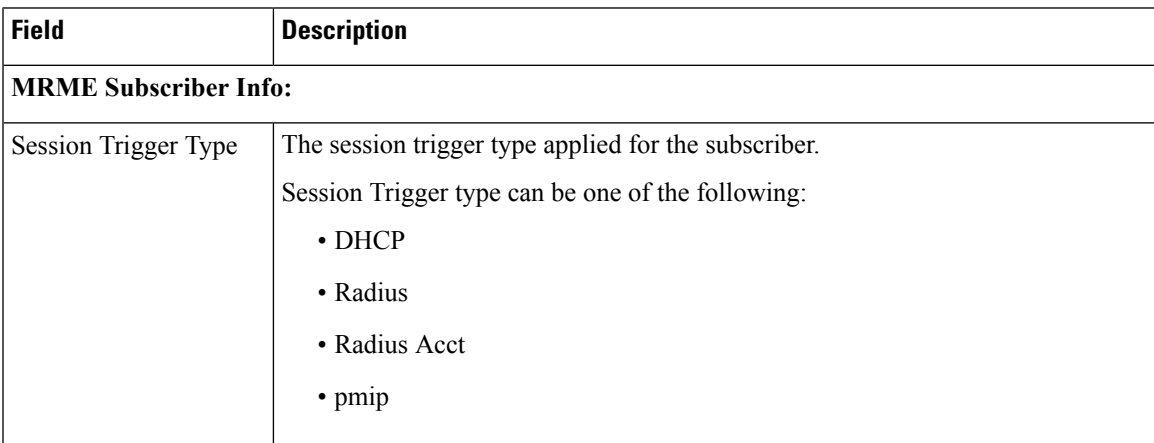

### **show twan-profile**

The following fields are available to the output of the **show twan-profile { all |name** *profile\_name* **}** command in support of this feature:

```
TWAN Profile Name : twan6
Access-Type Client List
 Default Access Type : PMIP
  Default Radius Dictionary : custom70<br>Session Trigger Tune
  Session Trigger Type \qquad \qquad : \text{pmip}
```
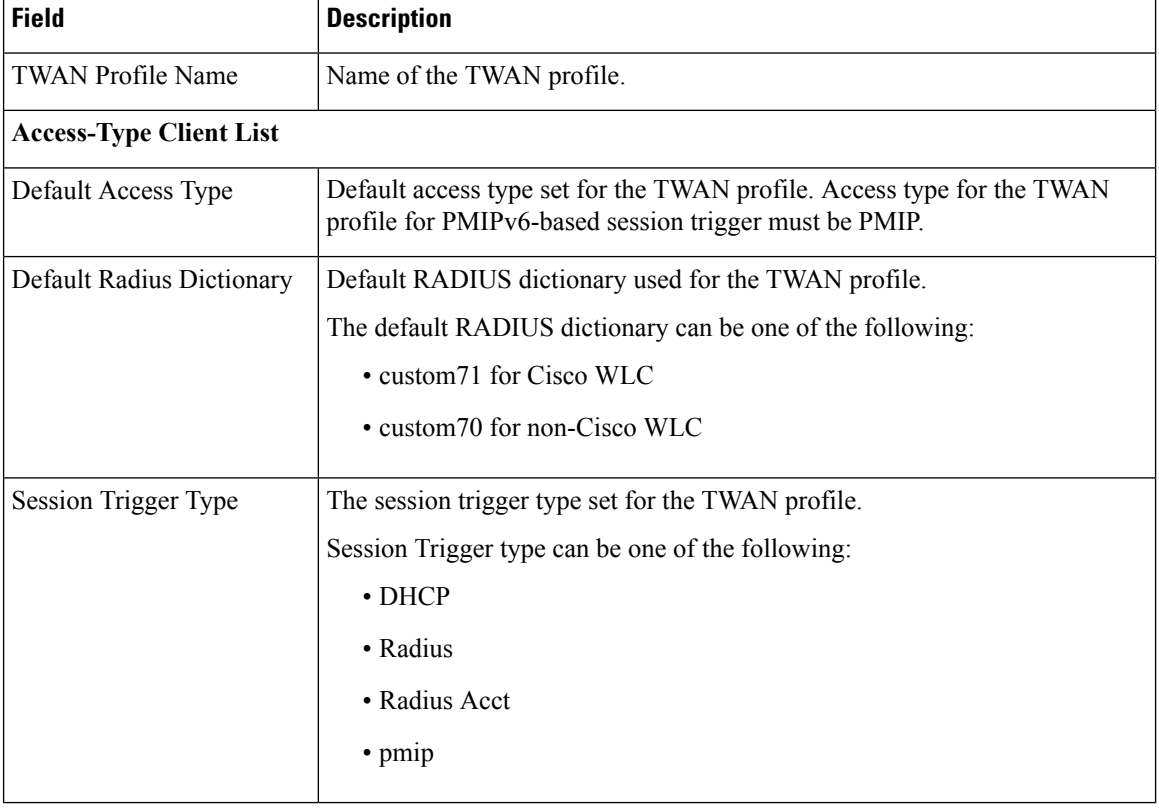

#### **Table 4: show twan-profile Command Output Descriptions**

# **PMIPv6-based Session Creation Bulk Statistics**

The following bulk statistics in the SaMOG schema provide PMIPv6-based session creation related information:

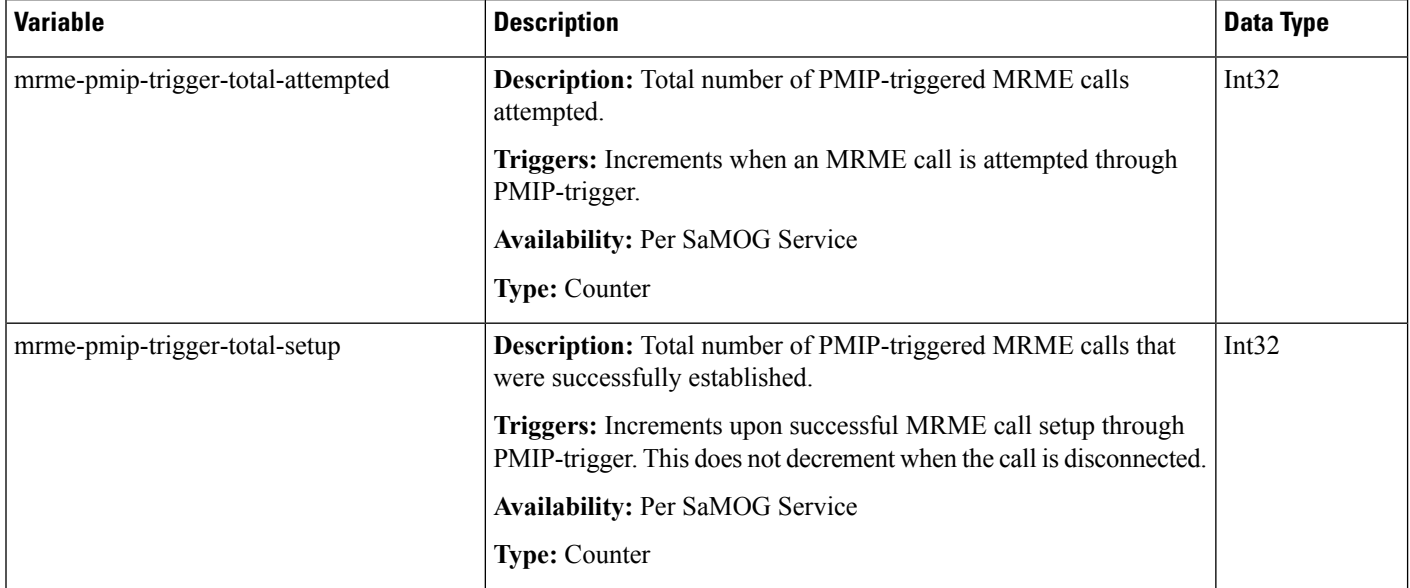

I

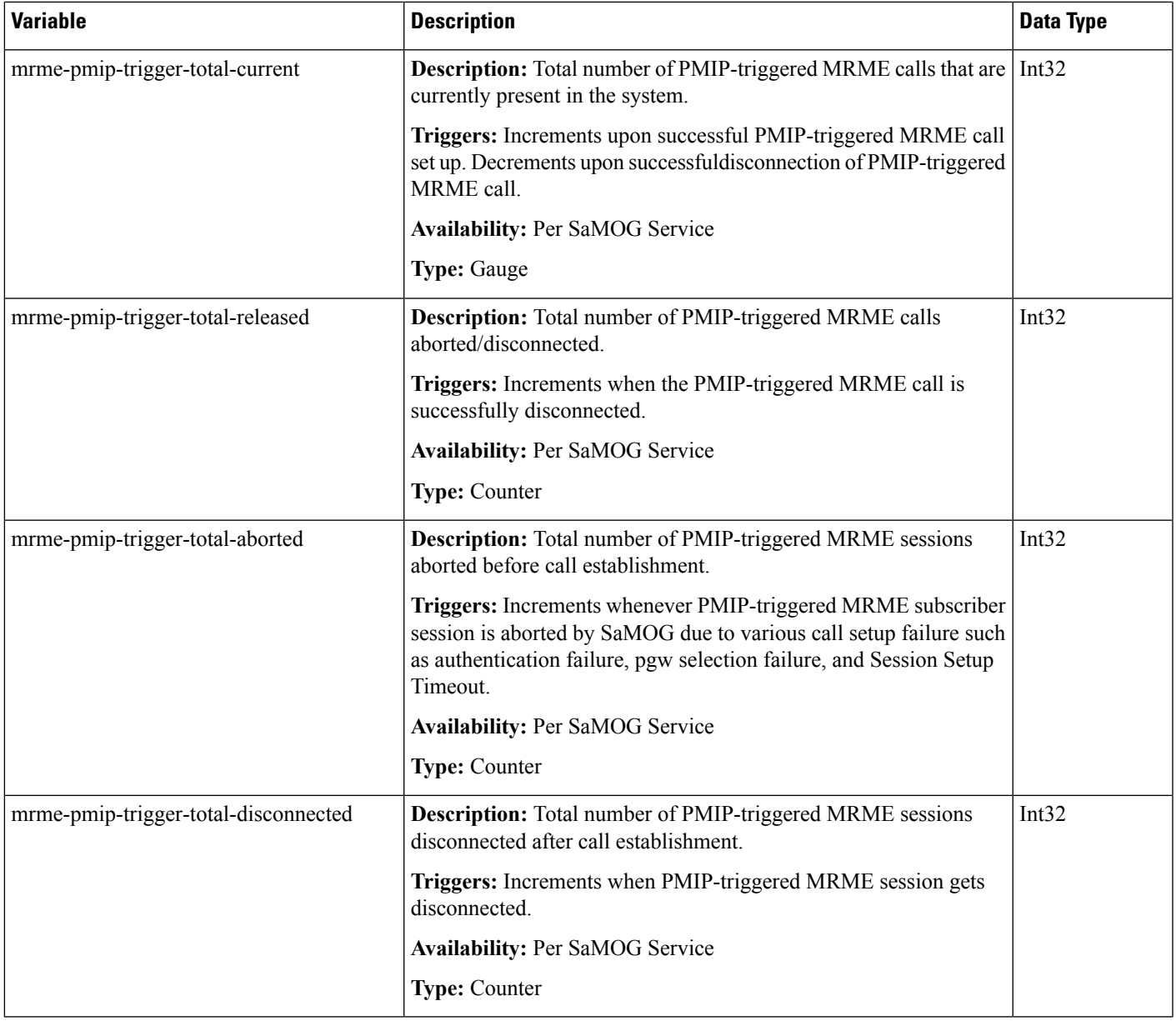

I